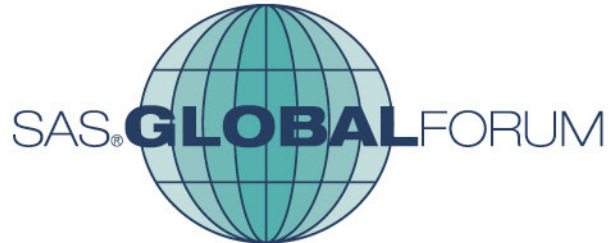

# A Network Optimization Solution Using SAS/OR® Tools for the Department of the Army Branching Problem

**Network Optimization in SAS/OR®, withboth NETFLOW and OPTMODEL procedures**

#### 26 E 11 – 14

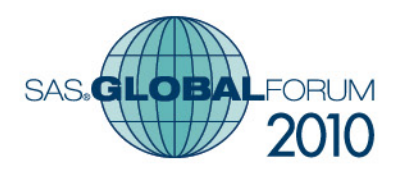

#### Presenter

a sa T Michael C Grierson

- Operations Research Analyst
- The Department of the Army
	- Officer Personnel Management Directorate
	- Analytics to support Officer Planning and **Assignments**

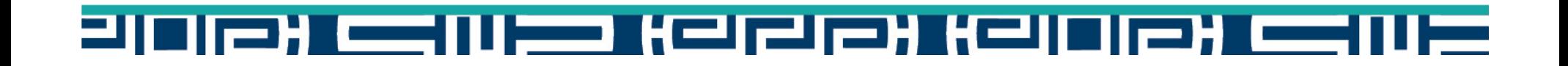

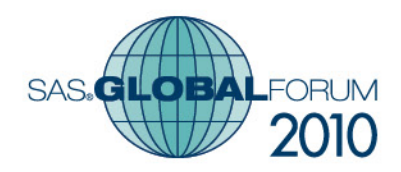

### The Problem and example

- Assign ROTC cadets to their initial Basic Branch
- $\mathbb{R}^3$  Start with a 'supply' of 2545 ROTC cadets.
	- 5 branch preferences
	- gender
	- Order of Merit Score (OMS)
- $\frac{1}{2}$ Army has 2545 branch needs.
- **Objective** is to **maximize cadet satisfaction**
	- Satisfied if assignment is 1st, 2<sup>nd</sup>, or 3<sup>rd</sup> preference.
- **Subject to constraints of** 
	- Army **basic branch 'demand'** to fill assignments.
	- **No Females in Combat Arms** (IN, AR, FA) branches
	- •**Proportionally distribute** cadets by gender, and OMS.

#### IES KEIZIEH KEINIEH C l **a** bhean

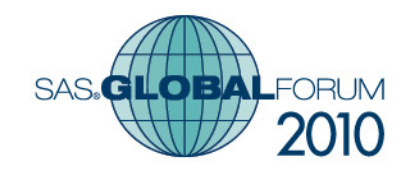

### 1st Cadet Preference vs. Army Need

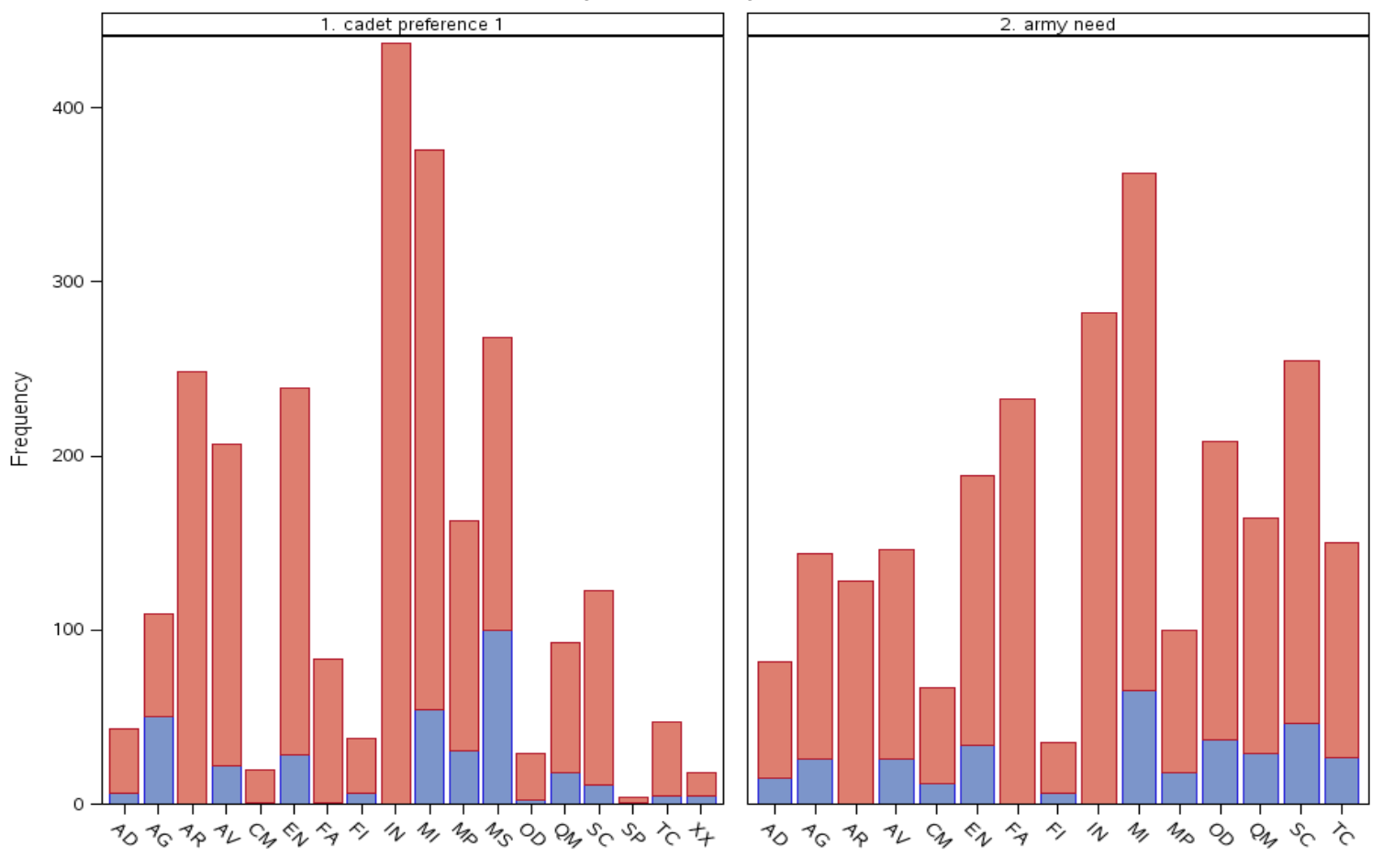

Counts per branch all preferences

assigned

#### FП 21 **EST** <u>Kalala) Kali</u> **Party** TIEH

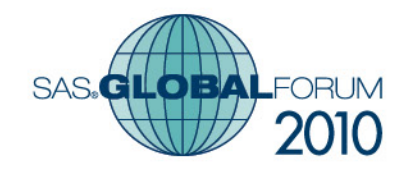

#### Network Models

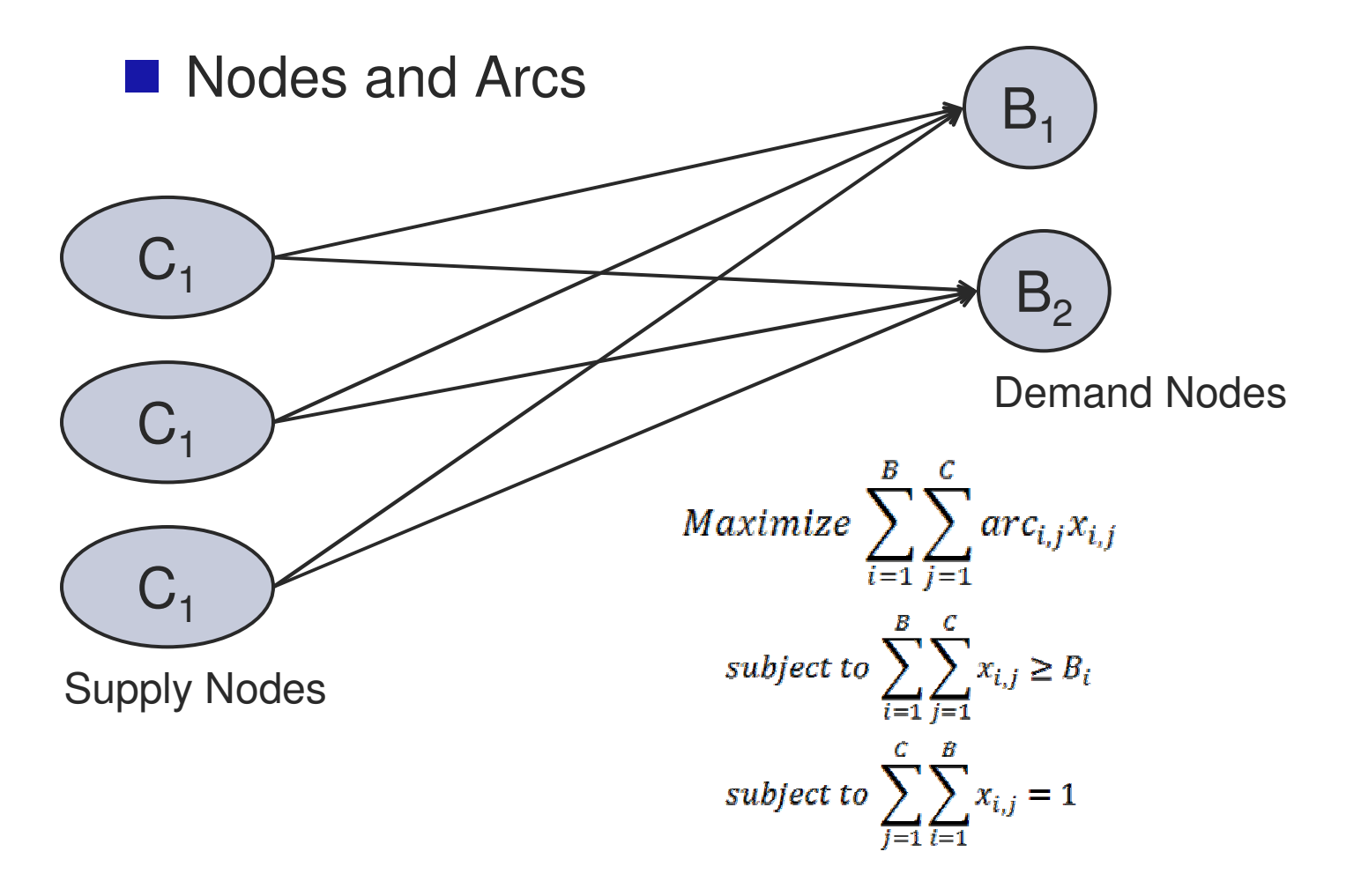

#### ह्या <u>स्मानस्य स्मा</u> ΞН  $\qquad \qquad$ 52 **STEP**

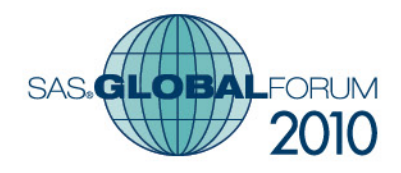

### Model Data (nodes)

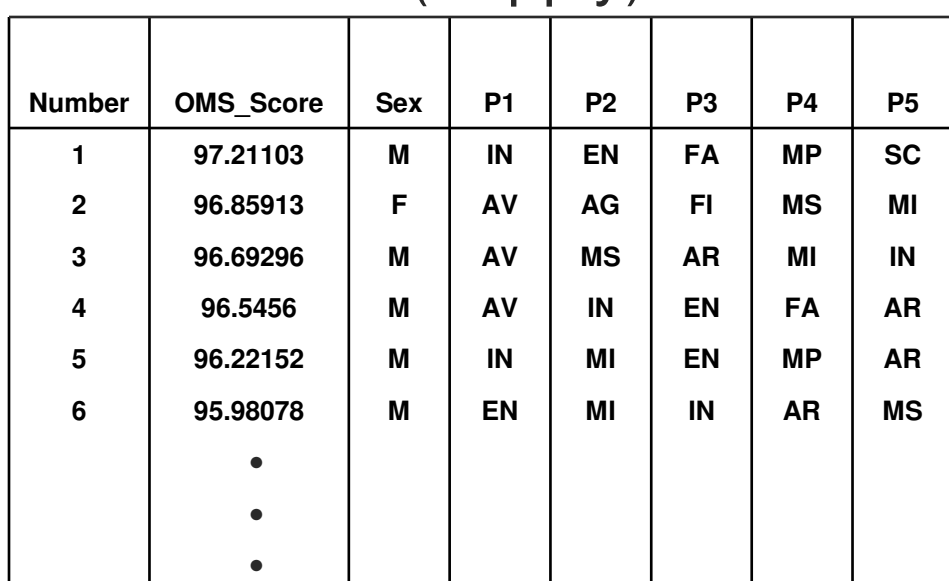

#### Cadets (Supply)

#### Branches (Demand)

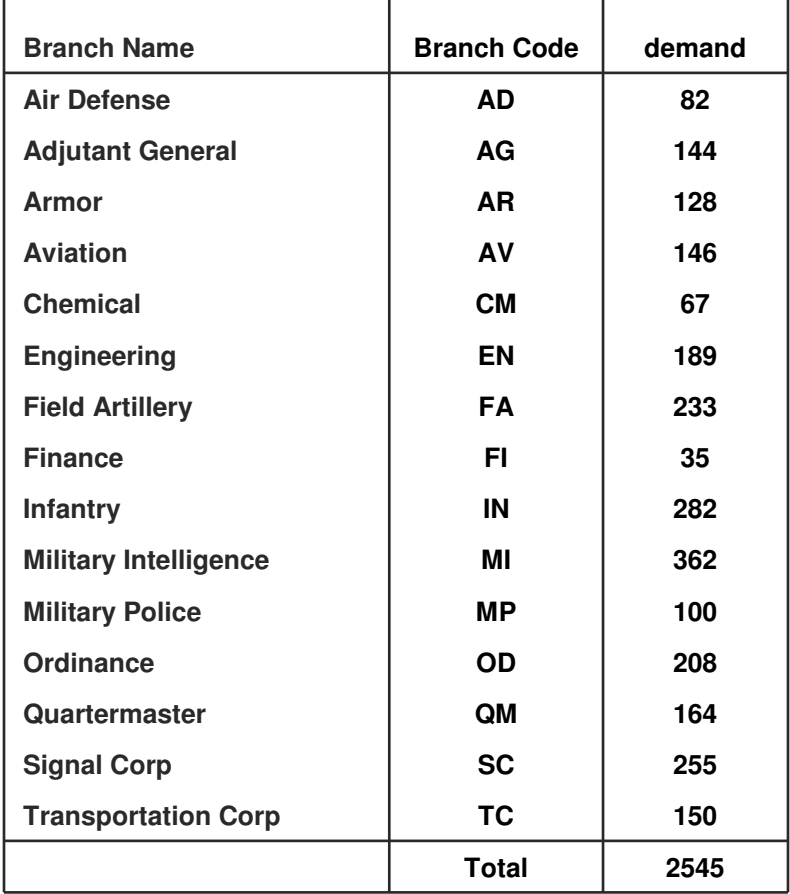

FП <u>स्वान्धन्त्र स्वामान्त्र म</u> IН  $\qquad \qquad$ a a shekara

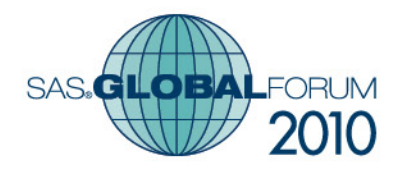

### Network arcs, supply to demand

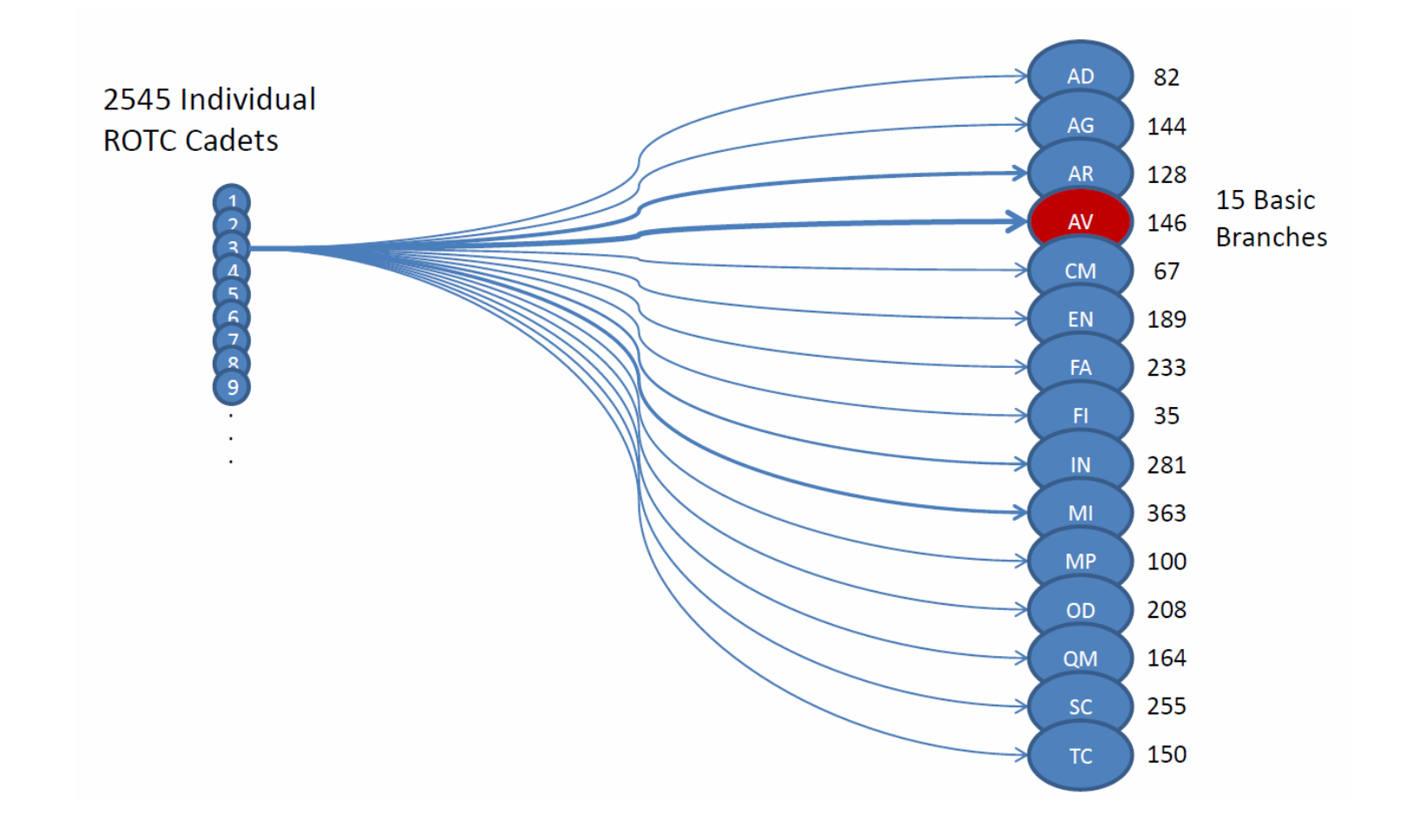

#### 012) CSIV - KOJ 221 KOI 112) CSIV -<u>ा</u>

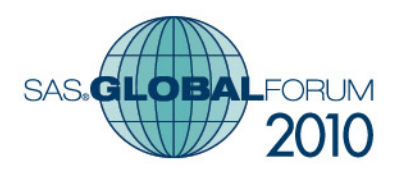

### Scoring Arcs

- All arcs initially scored as 1
- Score then adjusted for preferences,
	- if 1st preference then that arc is given, +5
	- if 2nd then  $+4$ , if 3rd then  $+3$ ,
	- if 4th then +2, if 5th then +1.
- Score then adjusted for OMS like so,
	- new Score = current Score/OMS ranking

#### — KEIPIEX KEINEX C  $\blacksquare$

# SAS.G

# NETFLOW Datasets (Nodes and Arcs)

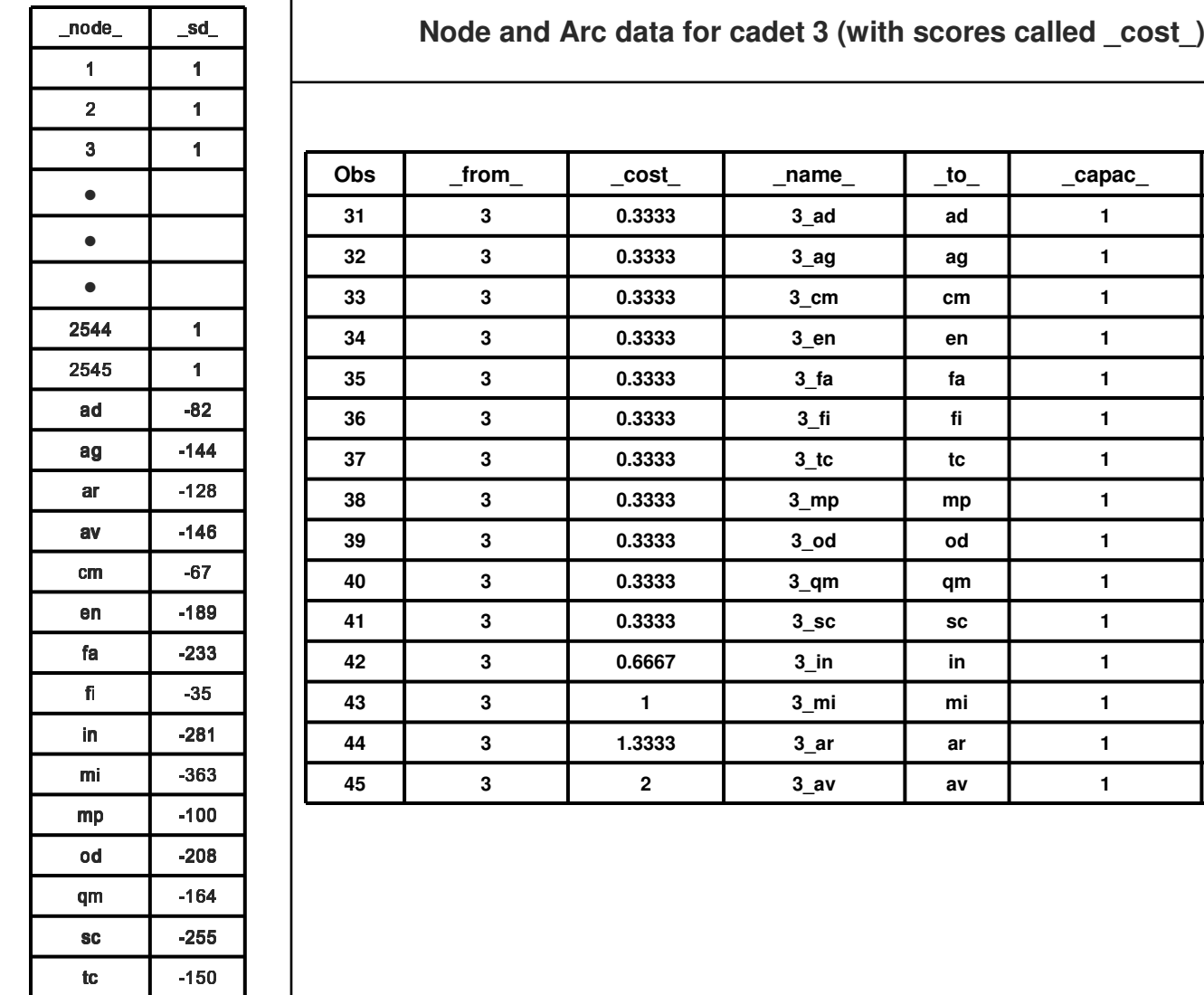

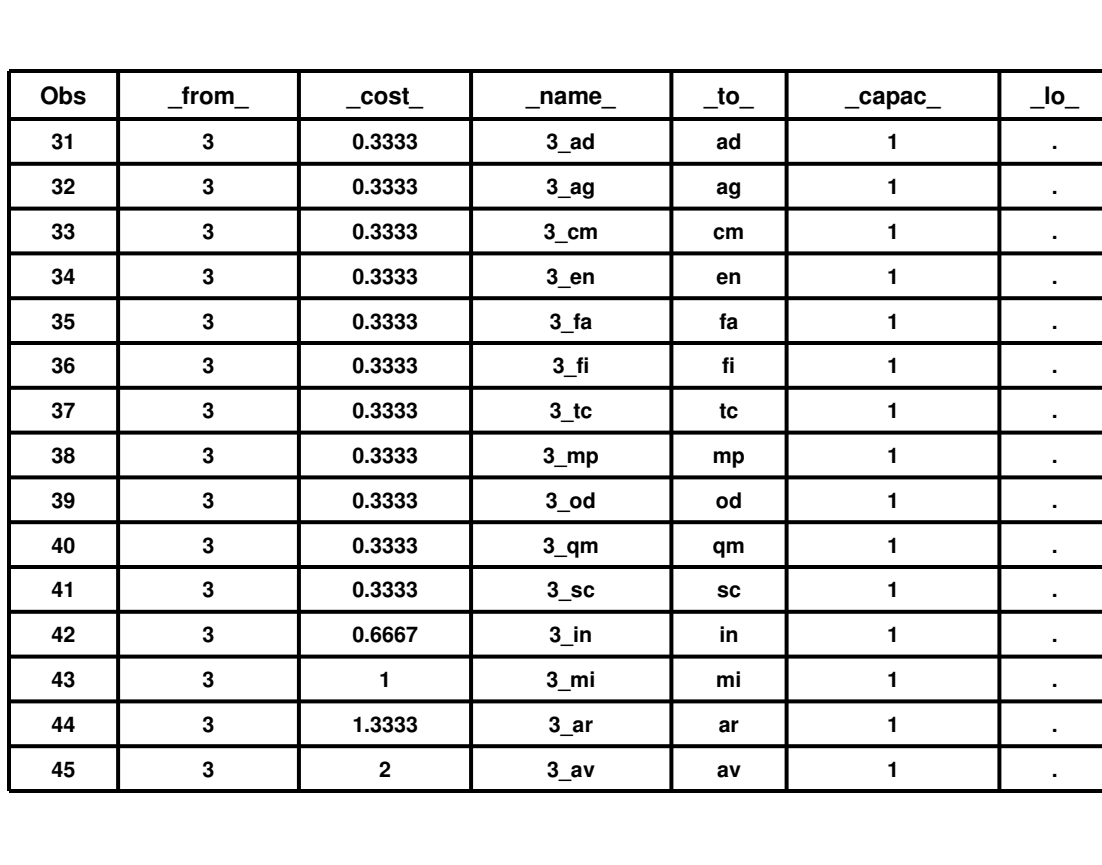

#### 2TI **CHUSE KEIZIEX KEINEX C** 2H **March 1999**

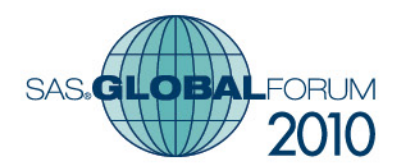

# **NETFLOW**

**proc netflow maximize**

**nodedata=node\_data**

**arcdata=arc\_data**

**arcout= sol;**

**reset maxit1 = 30000;**

**run;**

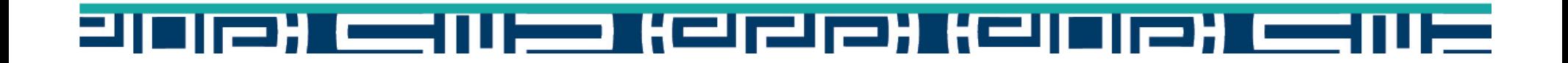

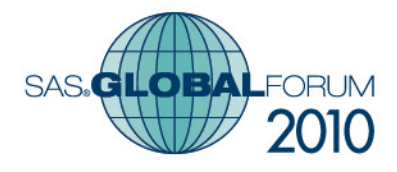

### Initial Solution

#### **Cadet Satisfaction**

#### **(1st, 2nd, or 3rd preference matched)**

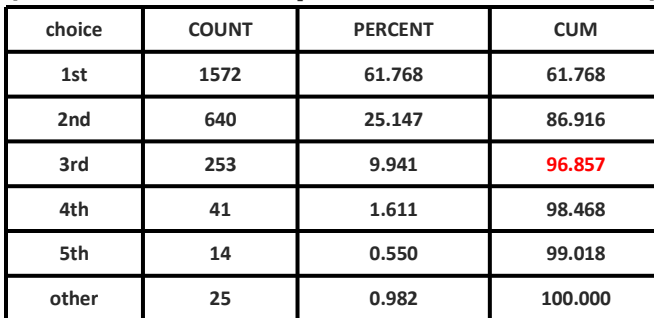

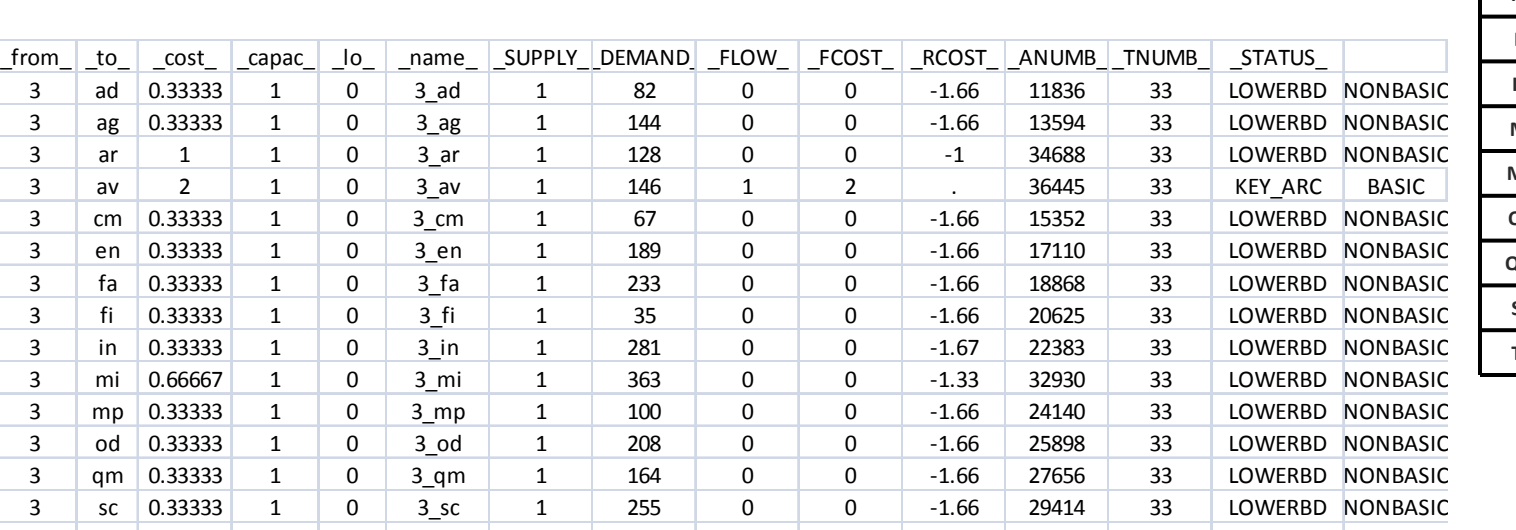

3 tc 0.33333 1 0 3\_tc 1 150 0 0 -1.66 31172 33 LOWERBD

#### **Demand (Goal)**

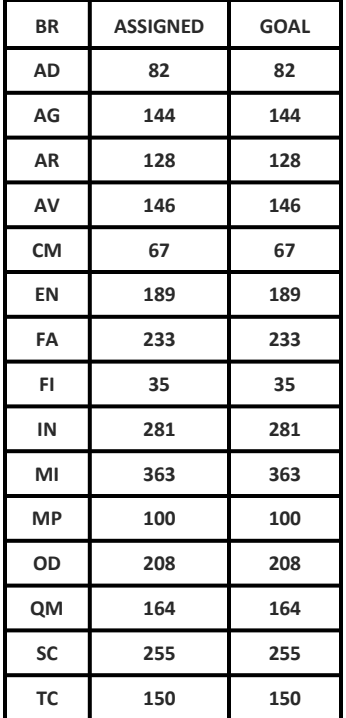

D NONBASIC

#### <u> Sie Kaliko Keleler Keliko Esilie</u> **EIT**

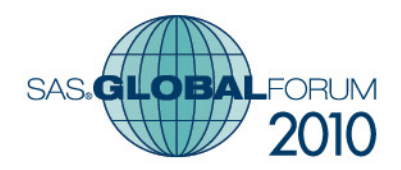

# OPTMODEL solution to network model

- Math Programming Language (GNU Mathprog/AMPL)
- **Service Service** Nodes data sets, immediately into Indexed Sets
- Arcs array and Decision variable Array x[i,j]
- **Service Service** Objective function and Constraints

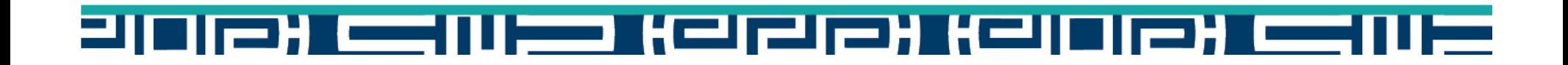

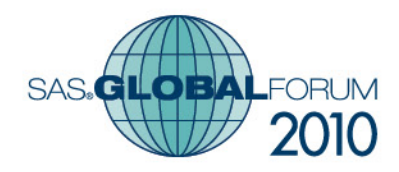

#### Data sets…

```
data cadets_loaded;infile cadet DLM=',' DSD MISSOVER;
 input OMS $ SEX $ RACE $ prevbr $ BR1 $ BR2 $ BR3 $ BR4 $ BR5 $ acd $ ;
 if _N_ > 1;omsnbr = input(OMS,9.);
 ac = input(acd,9.);RCE='1';if RACE ne '1' then RCE='2';
run;proc sort data=cadets_loaded;by descending omsnbr;data cadets;set cadets_loaded;rank=_N_;run;filename goal './ins/goal.txt';/* this reads in the demand data goals.txt */
                                                          data goalst(drop=goal);infile goal missover;
                                                            input BR $1-2 goal $ ;goalnbr = input(goal,9.);
                                                          run;
```
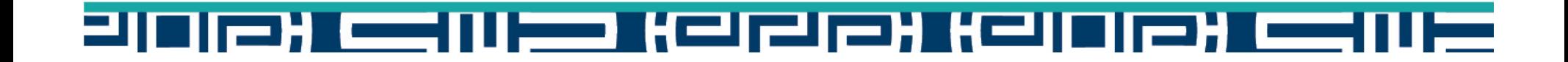

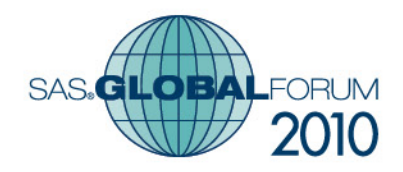

### Data sets...expanding goals

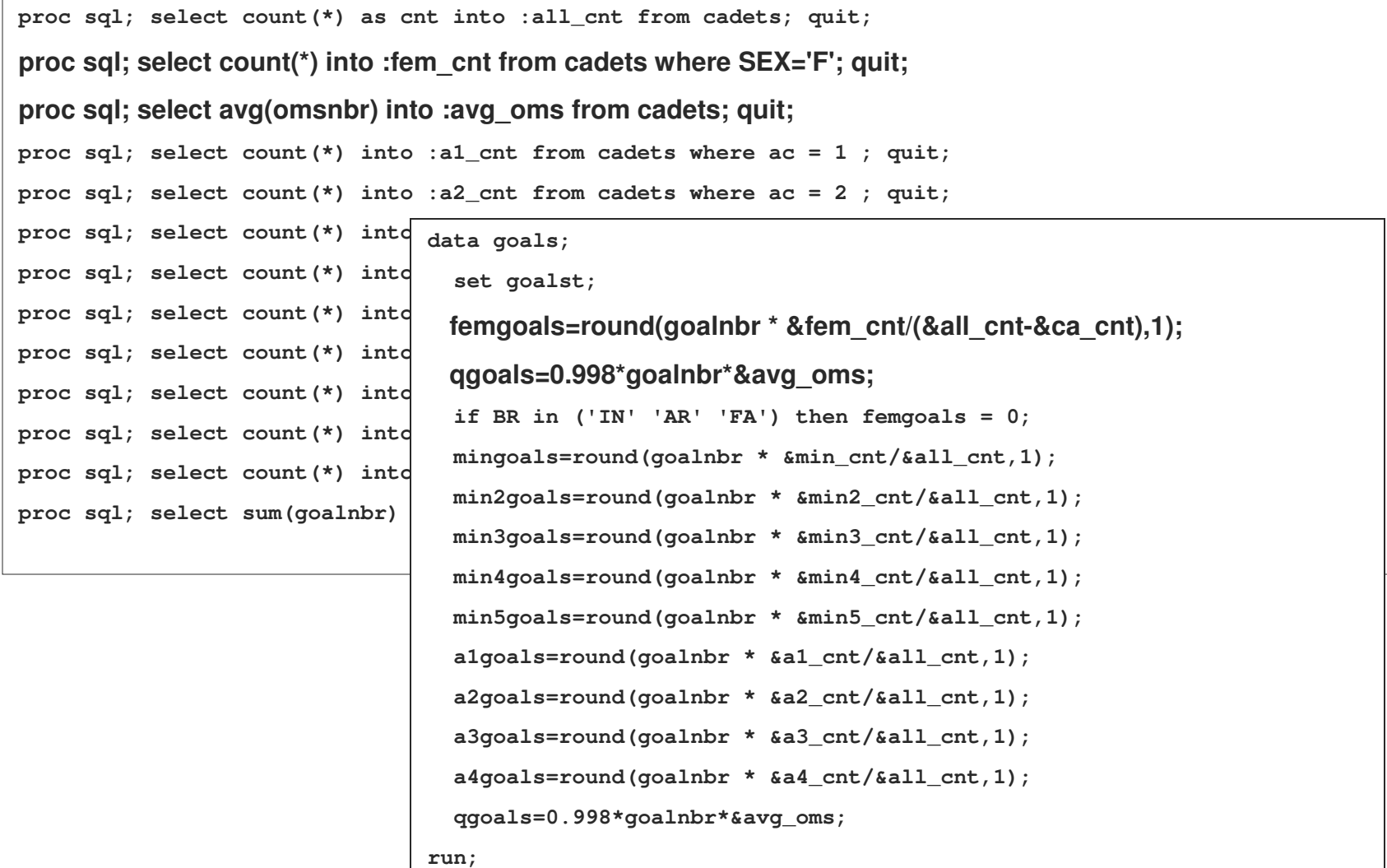

#### Kejejer Kejojer **G** न्ना **Participate** TIEX **The Company**  $\overline{\phantom{0}}$

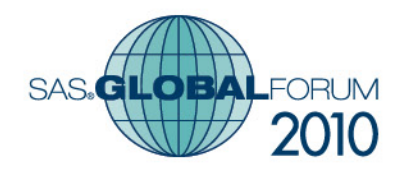

### to Indexed Set for Cadet Nodes

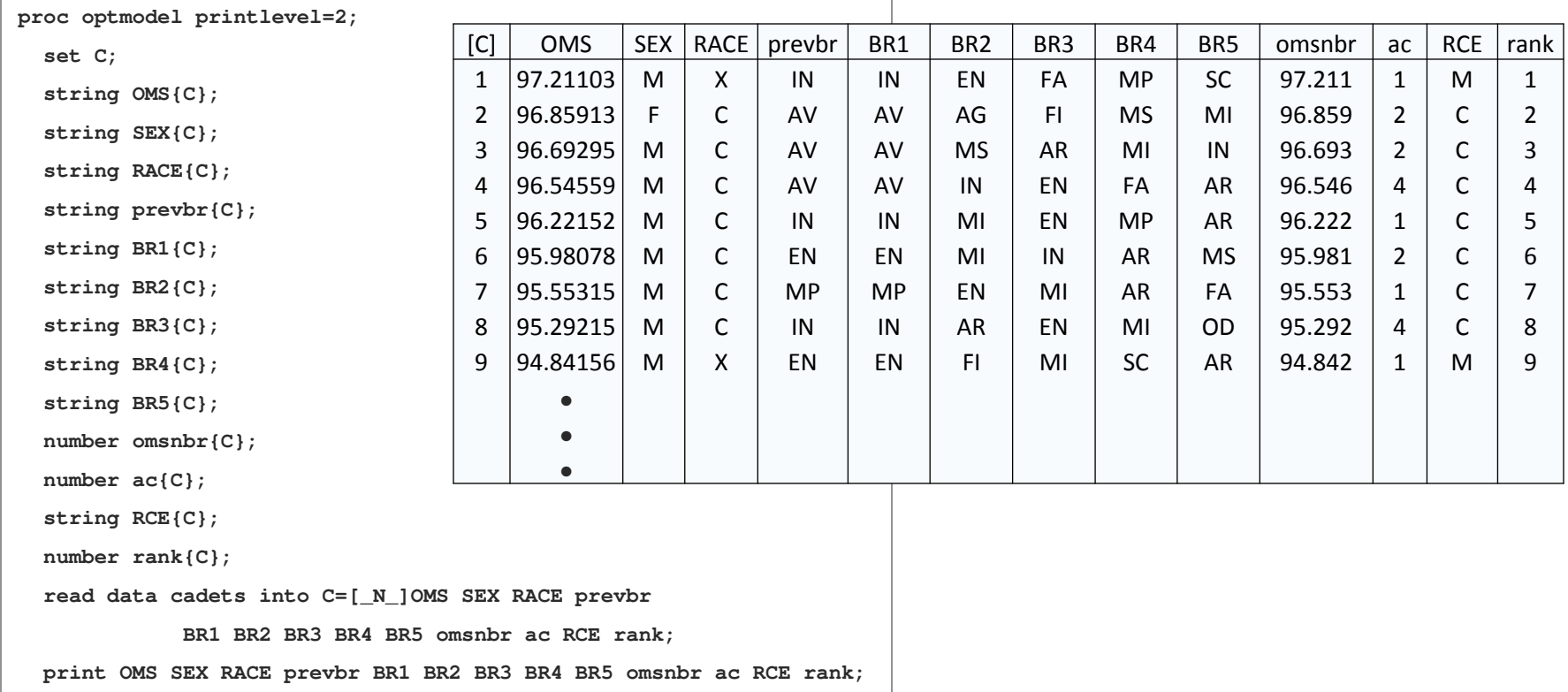

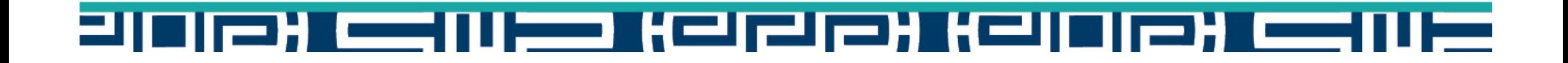

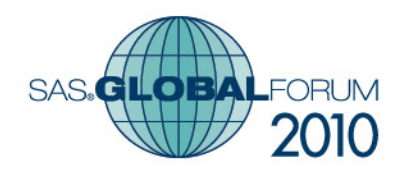

#### to Indexed Set for Goal Nodes

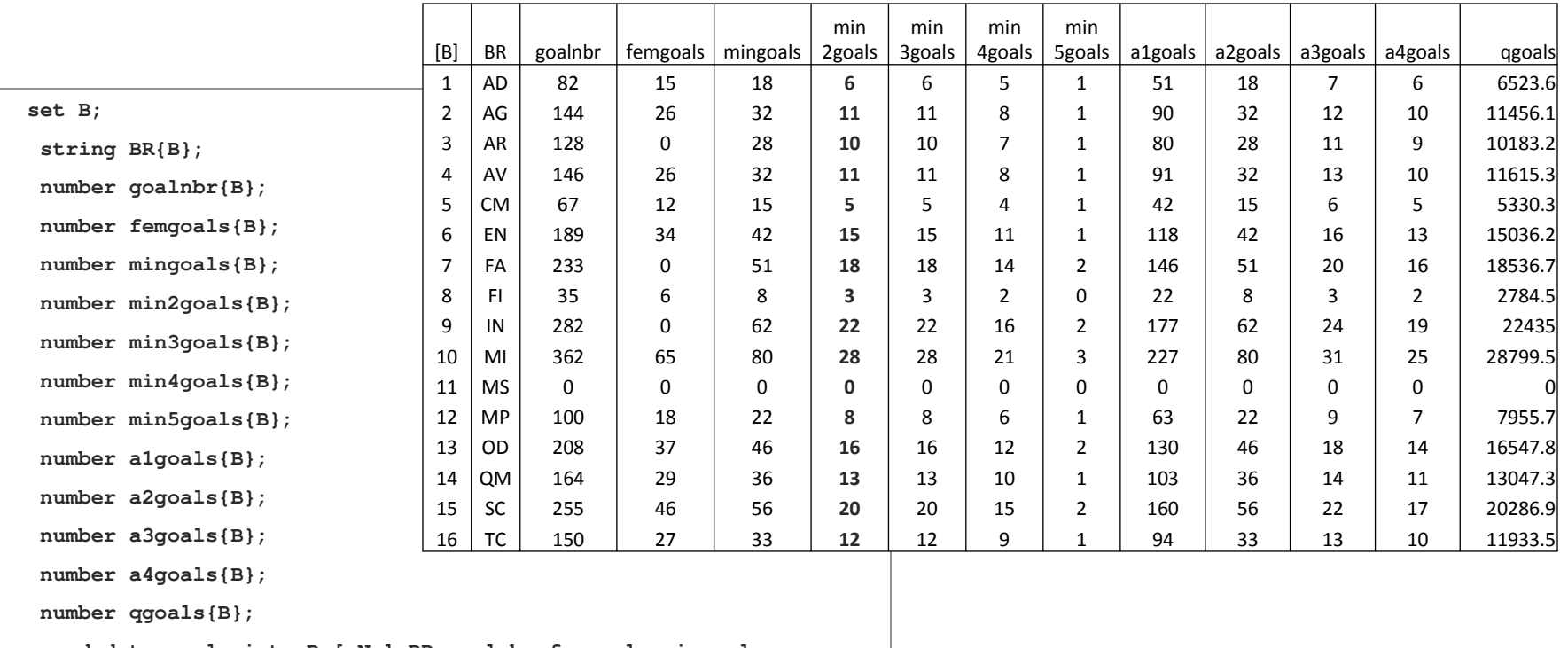

**read data goals into B=[\_N\_] BR goalnbr femgoals mingoals min4goals min3goals min2goals min5goals a1goals a2goals a3goals a4goals qgoals;**

**print BR goalnbr femgoals mingoals min4goals min3goals min2goals min5goals a1goals a2goals a3goals a4goals qgoals;**

#### 012) WEINER KEIZIEH KEINEHE K <u> इपा</u> **I**

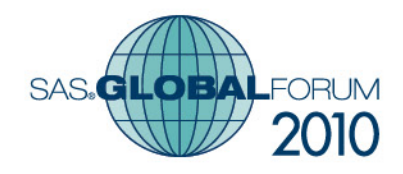

#### Arcs Indexed Set, connects nodes

**number arc{B,C};number arc{B,C};for{i in B, j in C} for{i in B, j in C} if BR[i]=BR1[j] then arc[i,j] = 6/rank[j];if BR[i]=BR1[j] then arc[i,j] = 6/rank[j];else if BR[i]=BR2[j] then arc[i,j] = 5/rank[j];else if BR[i]=BR2[j] then arc[i,j] = 5/rank[j];else if BR[i]=BR3[j] then arc[i,j] = 4/rank[j];else if BR[i]=BR3[j] then arc[i,j] = 4/rank[j];else if BR[i]=BR4[j] then arc[i,j] = 3/rank[j];else if BR[i]=BR4[j] then arc[i,j] = 3/rank[j];else if BR[i]=BR5[j] then arc[i,j] = 2/rank[j];else if BR[i]=BR5[j] then arc[i,j] = 2/rank[j];else arc[i,j]=1/rank[j];else arc[i,j]=1/rank[j];**

**print arc; print arc;** 

**var x{B,C} >= 0;**

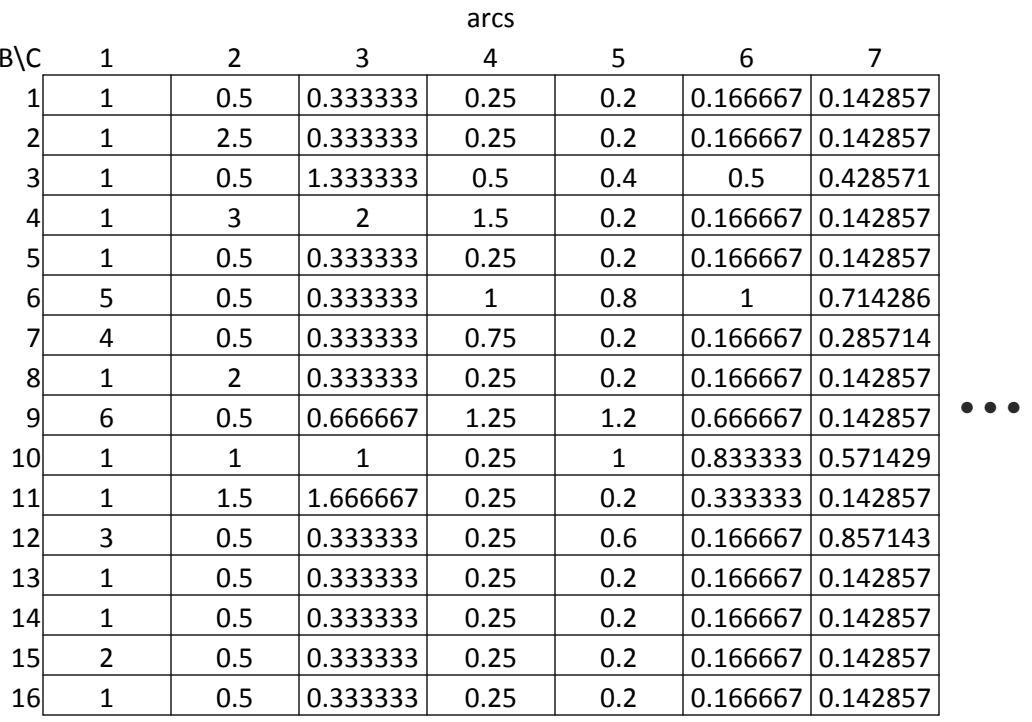

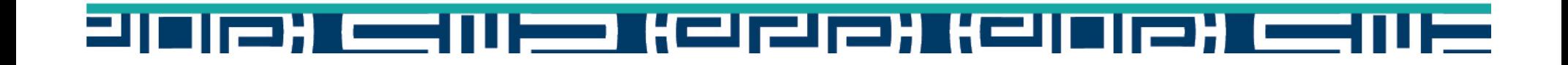

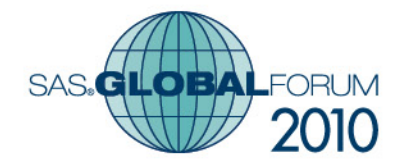

**16 TC**

 $\Pi$   $\equiv$ 

# **setof** function to create subsets

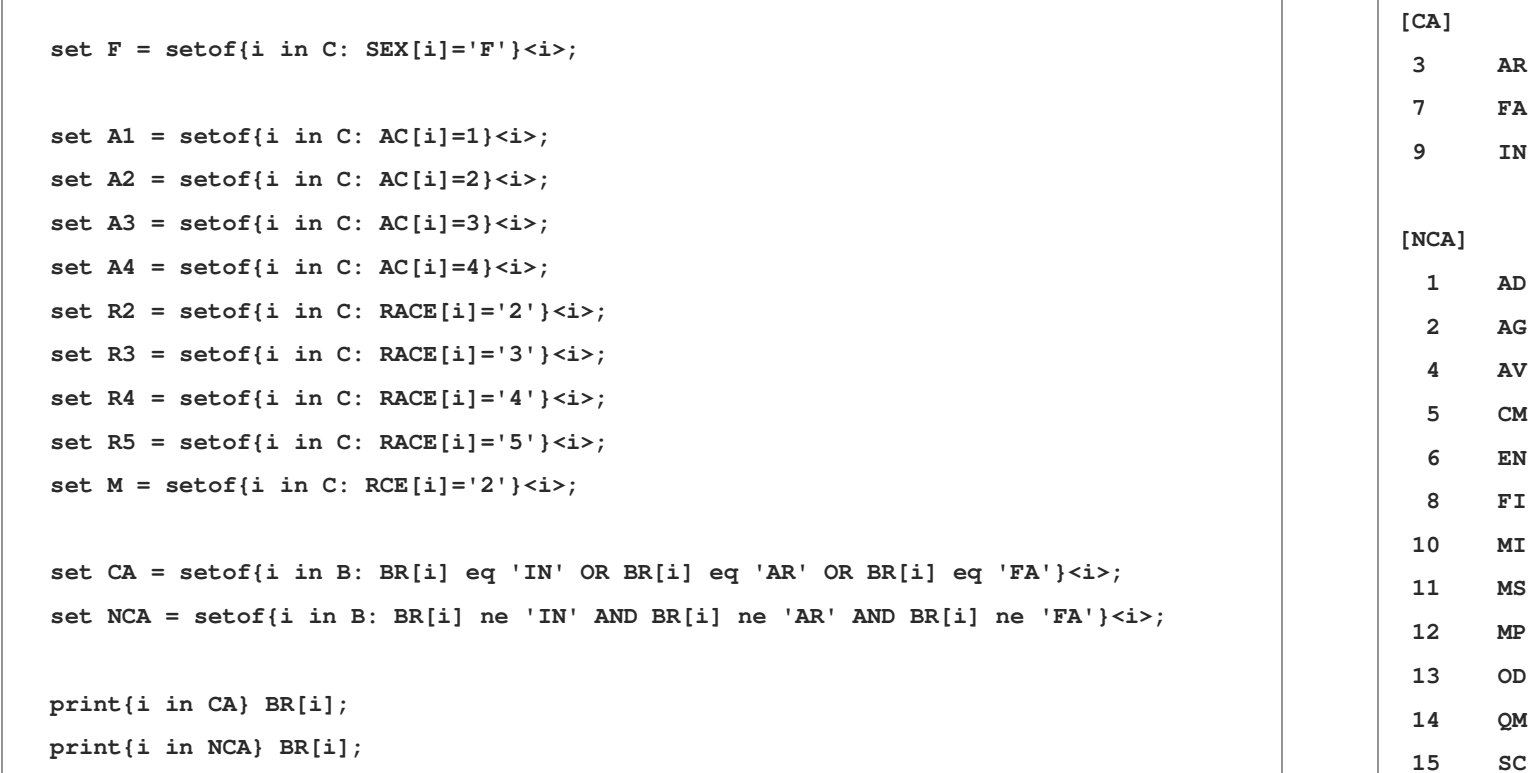

<u>sic) (Capital (Capital) (Capital)</u>

EЩ

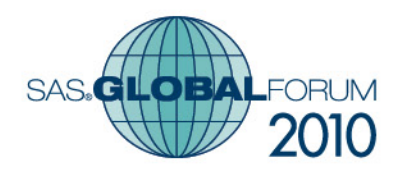

### Objective, Constraints and decisions…

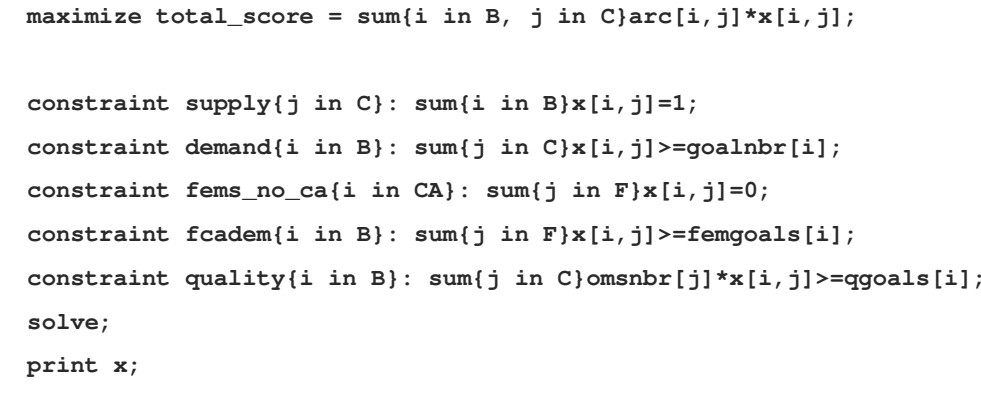

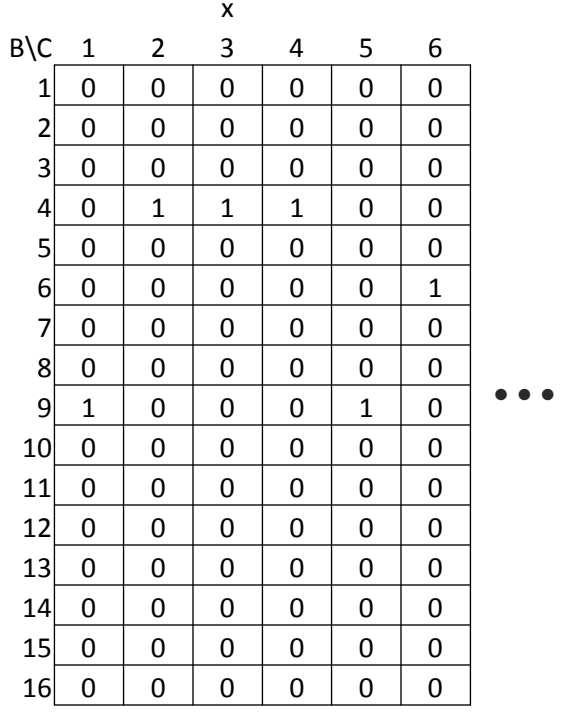

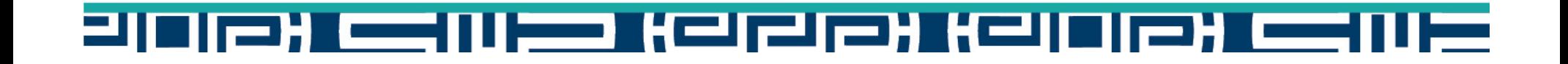

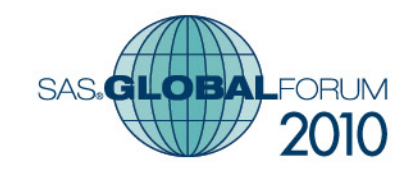

### Indexed Set back to Data set…

**create data solt from [B C]={i in B, j in C: x[i,j]>0} BR[i] rank[j] arc[i,j] ac[j] SEX[j] RACE[j] RCE[j] prevbr[j] BR1[j] BR2[j] BR3[j] BR4[j] BR5[j] omsnbr[j];quit;data sol;set solt(rename=(BR=assigned arc=score));choice = '6other';if assigned = br1 then choice = '1st';else if assigned = br2 then choice = '2nd';else if assigned = br3 then choice = '3rd';else if assigned = br4 then choice = '4th';else if assigned = br5 then choice = '5th';\_random = RANUNI(0);rnd = put(\_random,10.8); rnk = put(rank,6.);**  $obs = put(\N_0, 6.);$ **scorec=put(score,10.8);run;**B $rac{C}{1}$ assigned rank score ac SEXRACE RCE prevbr BR1 BR2 BR3 BR4 BR5 omsnbr choice random<br>IN 1 6 1 M 2 2 IN IN EN FA MP SC 97.211 1st 0.88712 random rnd rnk obs scorec<br>0.88712 0.887116 1 1037 6 99 | 1 | IN N | 1 | 6 | 1 | M <sup>2</sup> <sup>2</sup> IN IN EN FA MP SC 97.211 1st 0.88712 0.887116 <sup>1</sup> <sup>1037</sup> <sup>6</sup> 4 $\begin{array}{c|c} 2 & AV \\ 3 & AV \end{array}$ V 2 3 2 F 1 1 AV AV AG AG FI MS MI 96.8591 1st 0.74895 0.748954 2 359 3<br>MS AR MI IN 96.693 1st 0.14294 0.142943 3 360 2 4 $\begin{array}{c|c}\n3 & AV \\
4 & AV\n\end{array}$  <sup>3</sup> <sup>2</sup> <sup>2</sup> <sup>M</sup>M 1 1 AV AV MS AR MI IN 96.693 1st 0.14294 0.142943 3 360 2<br>M 1 1 1 AV AV IN FN FA AR OG 545C 1st 0.04604 0.046042 4 361 1 4 $\begin{array}{c|c} 4 & A V \\ 5 & N \end{array}$  <sup>4</sup> 1.5 <sup>4</sup> <sup>M</sup> <sup>1</sup> <sup>1</sup> AV AV IN EN FA AR 96.5456 1st 0.04604 0.046043 <sup>4</sup> <sup>361</sup> 1.5 95 | IN<br>6 | EN N 5 1.2 1 M <sup>1</sup> <sup>1</sup> IN IN MI EN MP AR 96.2215 1st 0.20021 0.200213 <sup>5</sup> <sup>1038</sup> 1.2 6 <sup>6</sup> ENN | 6 | 1 | 2 | M M | 1 | 1 | EN |EN | MI | IN | AR | MS | 95.9808| 1st | 0.46239| 0.462389| 6 |575 | 1 \* \*\*

#### DIEX WYD KEIZIEX KEIDIEX WYD

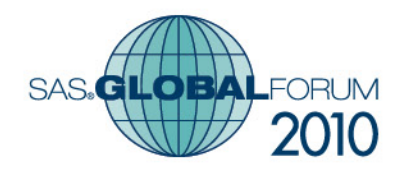

### Analysis of Output

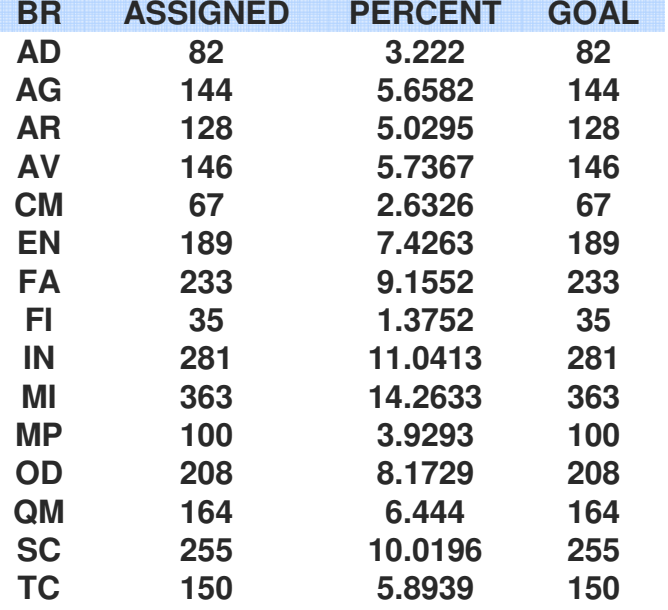

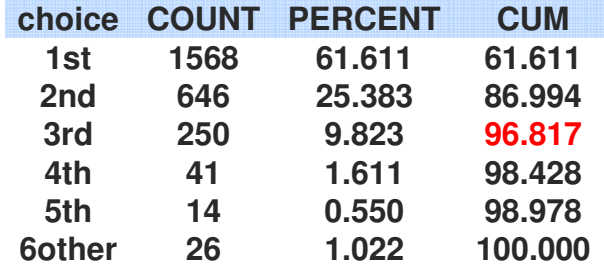

```
maximize total_score = sum{i in B, j in C}arc[i,j]*x[i,j];
```

```
constraint supply{j in C}: sum{i in B}x[i,j]=1;
constraint demand{i in B}: sum{j in C}x[i,j]>=goalnbr[i];
constraint fems_no_ca{i in CA}: sum{j in F}x[i,j]=0;
```
**solve;**

#### 21012) CSIVE KOJZEX KOJOJEX CSIVE

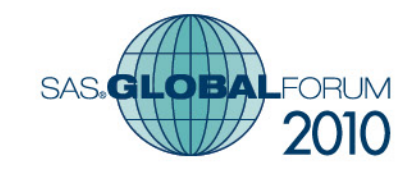

# Analysis of Output (gender)

**constraint fcadem{i in B}: sum{j in F}x[i,j]>=femgoals[i];**

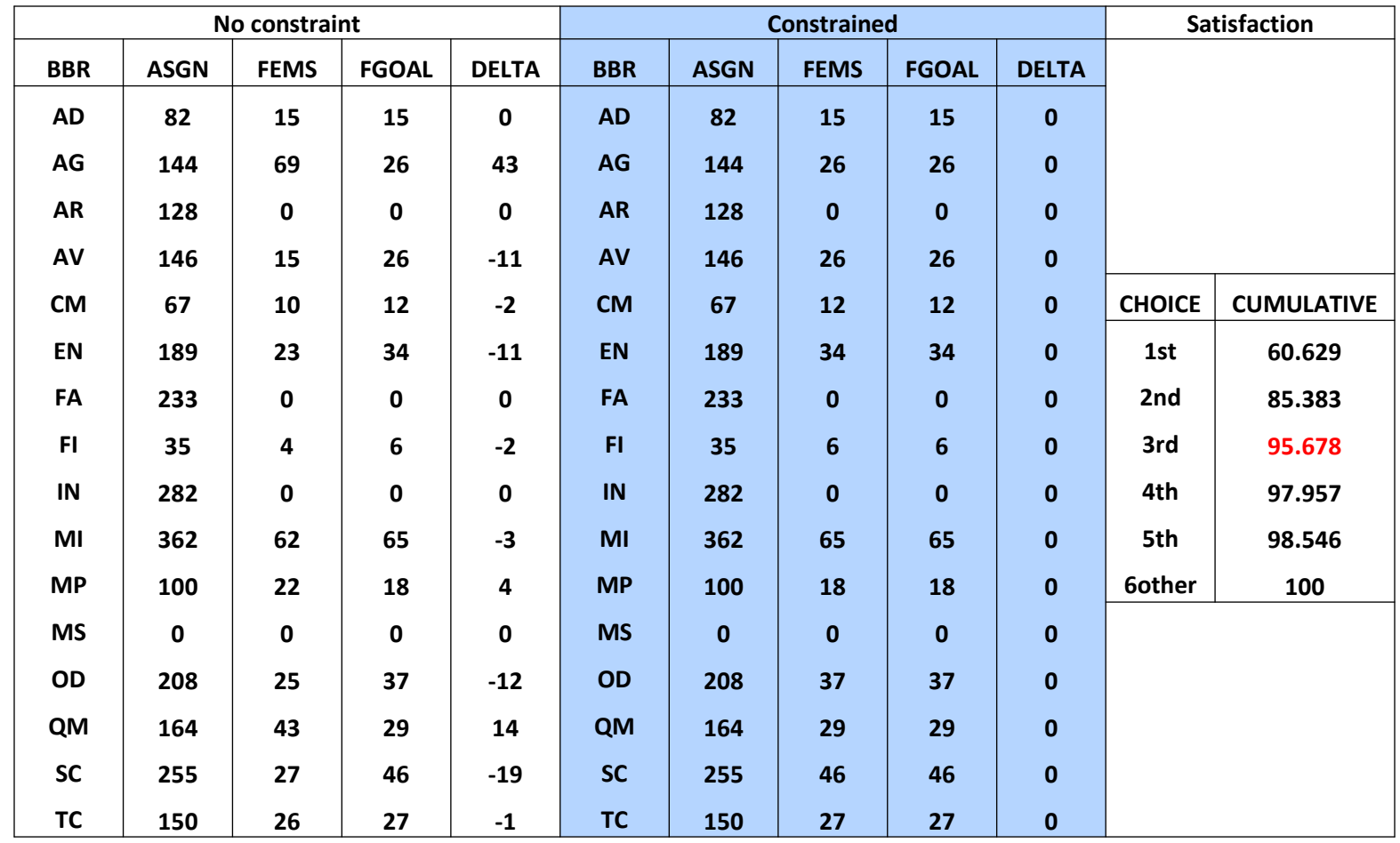

#### 21012) CSIVE KOJZEX KOJOJEX CSIVE

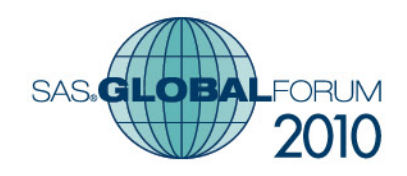

# Analysis of Output (gender)

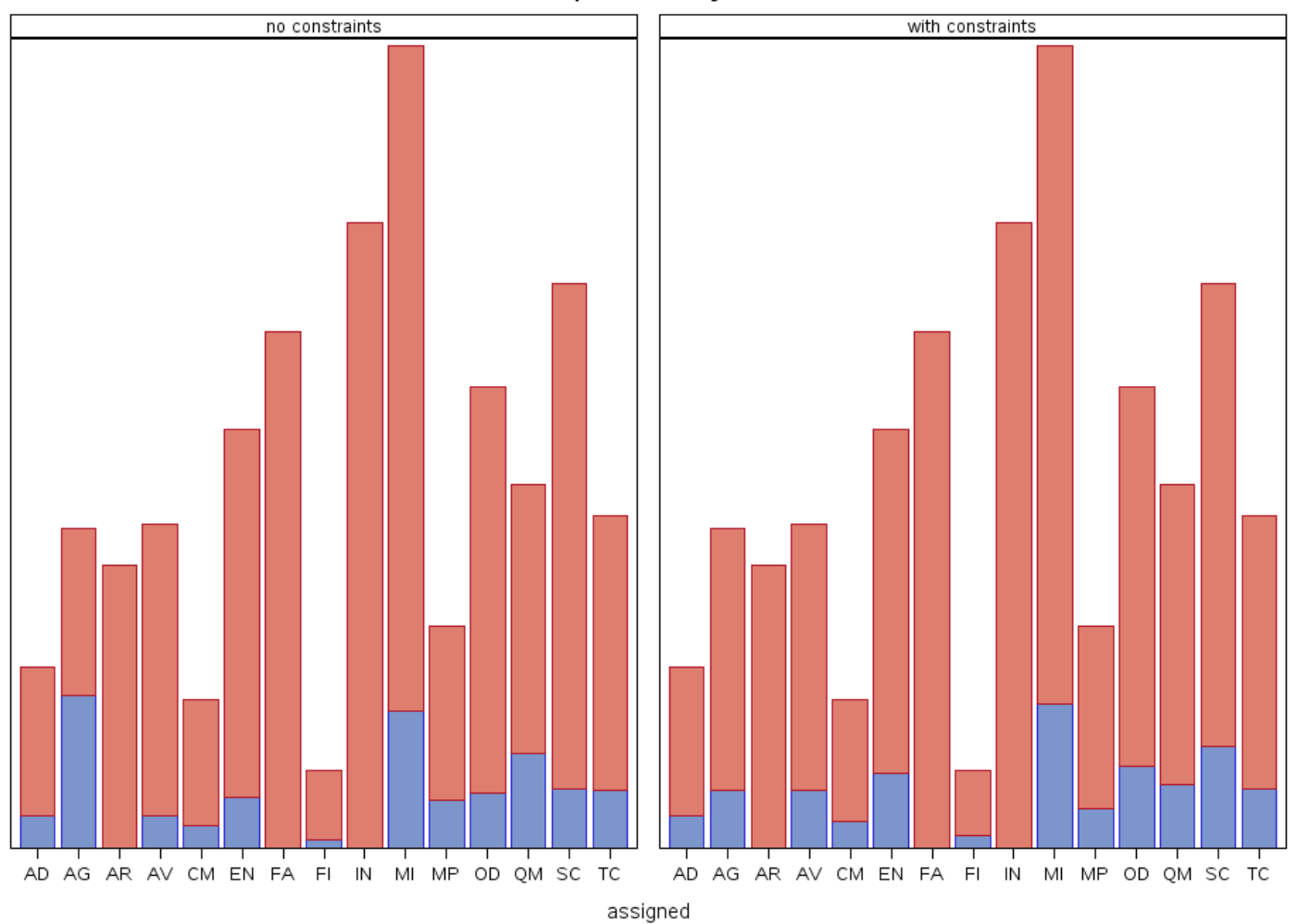

Counts per branch by Gender

#### <u> Sira) ( - Sili) – Kararan ( - Sili) ( - Sili) – Sili</u> 2IT

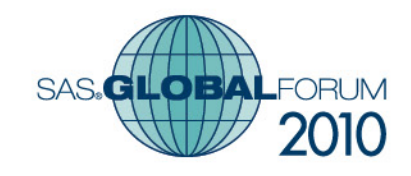

Effect of Quality Constraint on Demand

# Analysis of Output (quality)

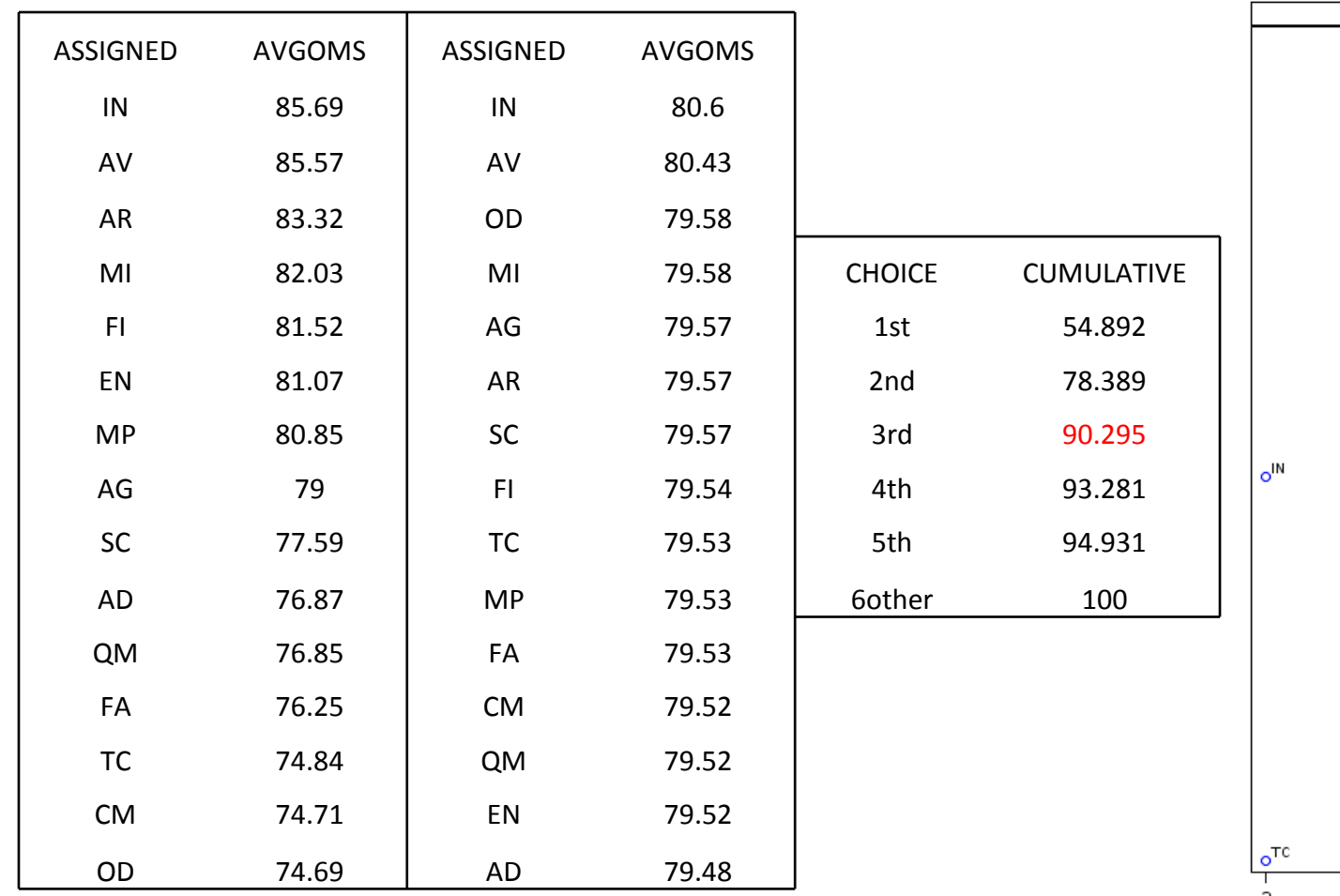

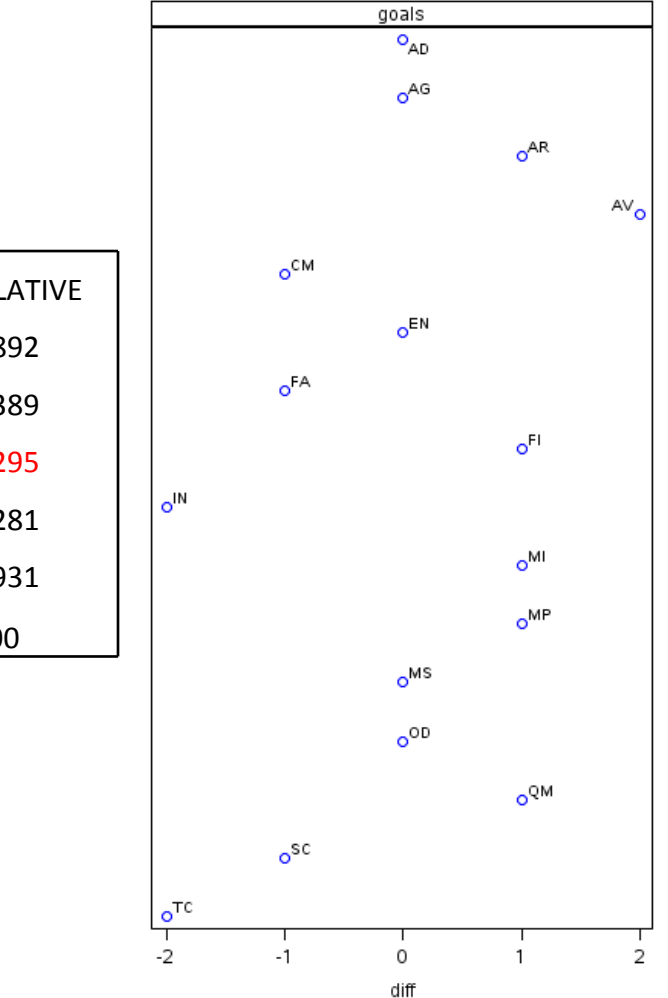

#### DIEH**EEHUEEKEI**EEHKEIOIEHE न्गा ik alan salah sa

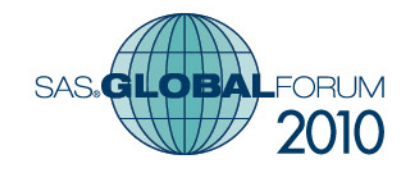

### Analysis of Output (quality)

Average OMS per branch disabled enabled  $O_{AD}$  $O_{AD}$  $o^{AG}$  $o^{AG}$  $o^{AR}$  $n^{AR}$  $AV<sub>o</sub>$  $o^{AV}$  $o^{\text{CM}}$  $\circ$ <sup>CM</sup>  $o^{EN}$  $o^{EN}$  $o<sup>FA</sup>$  $o<sup>FA</sup>$  $o^{FI}$  $\circ^{\text{FI}}$  $o^{\text{IN}}$  $o^{\text{IN}}$  $\circ^{\mathsf{M}}$  $\circ^{\mathsf{M}}$  $o^{MP}$  $o^{MP}$  $\circ$ <sup>OD</sup>  $o^{OD}$ o<sup>QM</sup> o<sup>QM</sup>  $\circ$ <sup>SC</sup>  $\circ$ <sub>sc</sub>  $\circ$ <sup>TC</sup>  $\circ$ <sup>TC</sup> 76 78 80 82 84 86 76 78 80 82 84 86 avgoms

DIEX WESTLIED KEINER KEINER WEST न्ना m

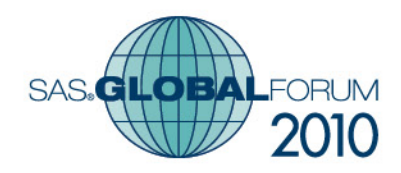

# Analysis of Output (quality)

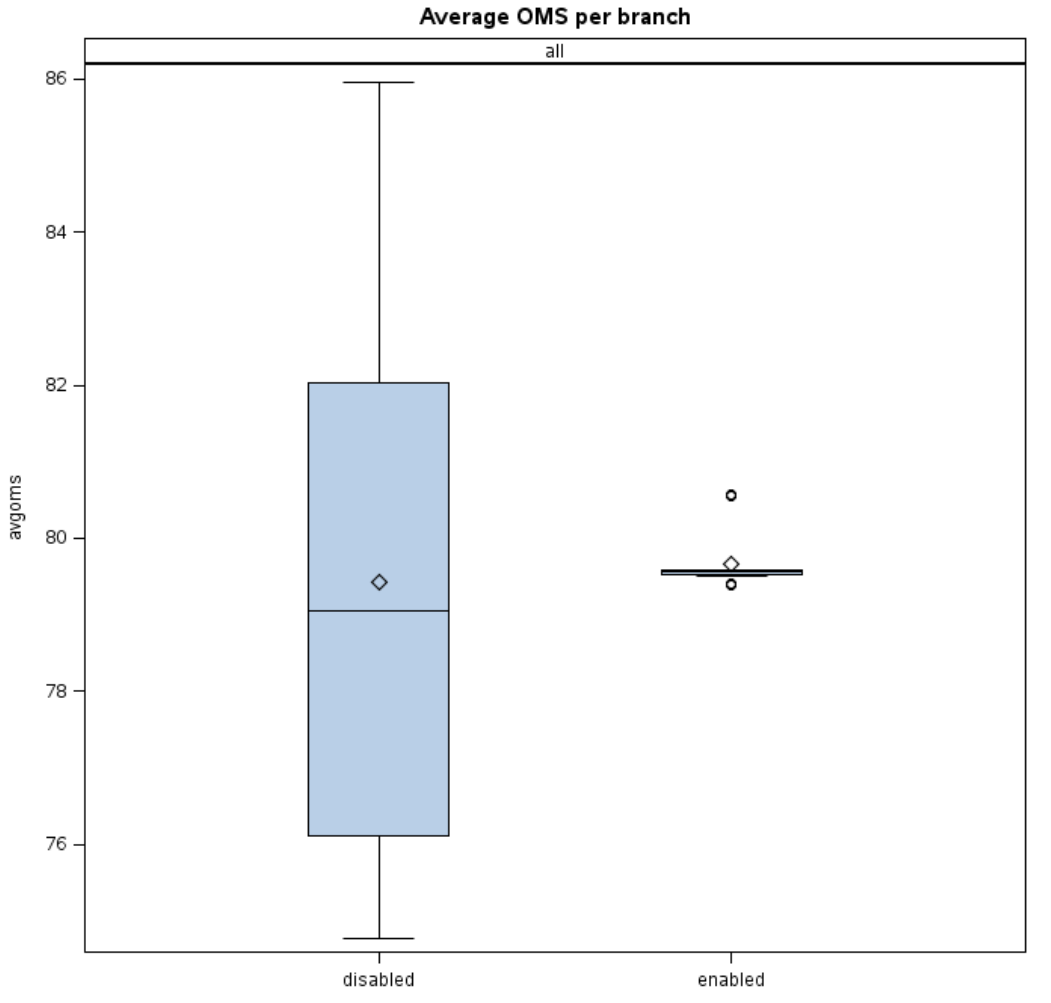

cons

#### Kejeje) Kejuje) **e** 312) **wa**nye a <u> इपा</u> <u>ra</u>

## **Conclusions**

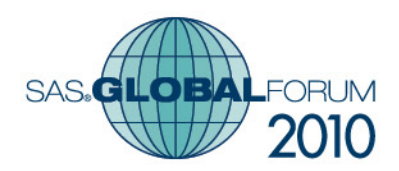

■ SAS/OR<sup>®</sup> supports network optimization,

- indexed set solutions provided via OPTMODEL
- Supports Math Programming (Mathprog) Language syntax
- Even has a data set optimization NETFLOW.
- Base SAS<sup>®</sup> supports pre and post optimization data analysis.
- Network Optimizations become part of Analysis and Decision process.

#### 2) <u>will wird keinig (ein de) er</u>

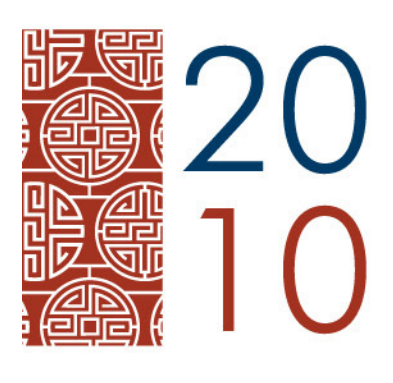

#### APRIL 11-14 **SEATTLE** WASHINGTON

More about this presentation at http://www.sascommunity.org/

http://www.sascommunity.org/wiki/A\_Network\_Optimization\_Solution\_Using\_SAS/OR%C2%AE\_T ools for the Department of the Army Branching Problem

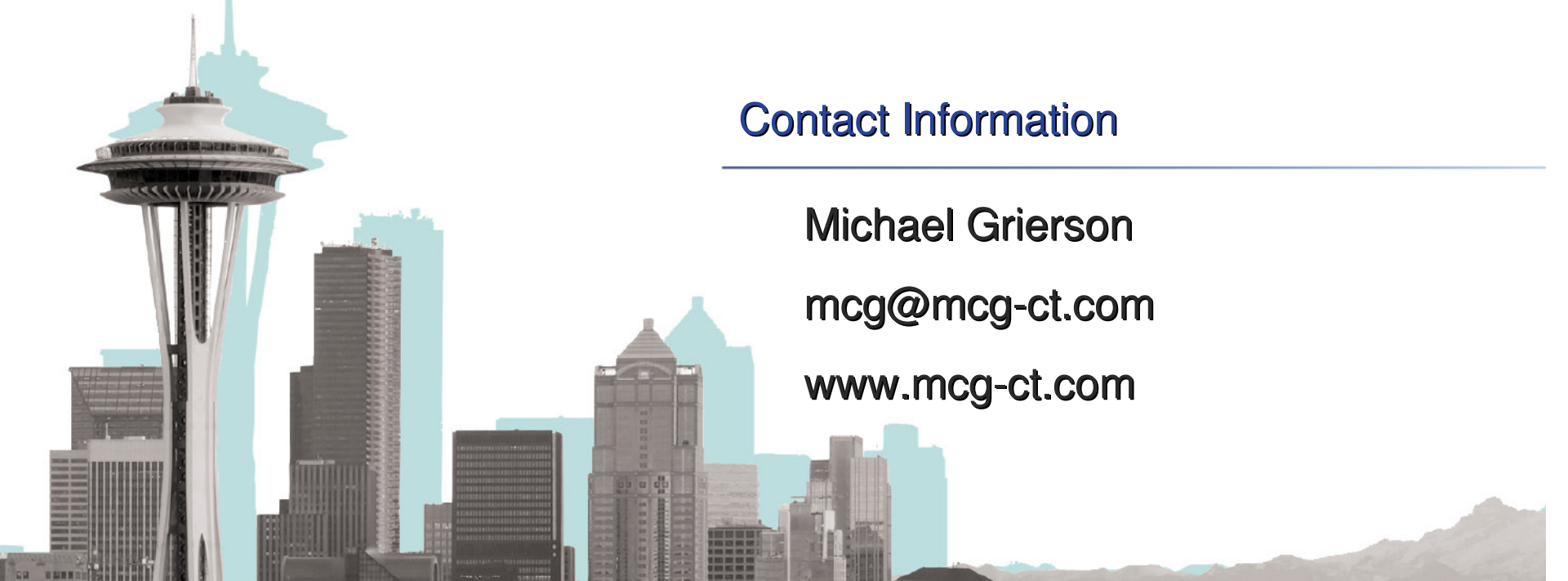

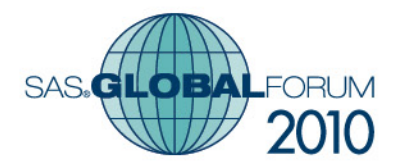

#### Standard Form part 1

#### **maximize**

**1.00\*1\_ad + 1.00\*1\_ag + 1.00\*1\_ar + 1.00\*1\_av + 1.00\*1\_cm + 1.00\*1\_fi +1.00\*1\_mi + 1.00\*1\_od + 1.00\*1\_qm + 1.00\*1\_tc + 2.00\*1\_sc + 3.00\*1\_mp +4.00\*1\_fa + 5.00\*1\_en + 6.00\*1\_in + 0.50\*2\_ad + 0.50\*2\_ar + 0.50\*2\_cm +0.50\*2\_en + 0.50\*2\_fa + 0.50\*2\_in + 0.50\*2\_mp + 0.50\*2\_od + 0.50\*2\_qm +0.50\*2\_sc + 0.50\*2\_tc + 1.00\*2\_mi + 2.00\*2\_fi + 2.50\*2\_ag + 3.00\*2\_av +0.33\*3\_ad + 0.33\*3\_ag +**

**....**

**.0019\*2544\_ar + .0023\*2544\_cm + .0003\*2545\_ag + .0003\*2545\_av +.0003\*2545\_cm + .0003\*2545\_fa + .0003\*2545\_in + .0003\*2545\_mp +.0003\*2545\_od + .0003\*2545\_qm + .0003\*2545\_sc + .0003\*2545\_tc +.0007\*2545\_mi + .0011\*2545\_en + .0015\*2545\_ar + .0019\*2545\_fi +.0023\*2545\_ad**

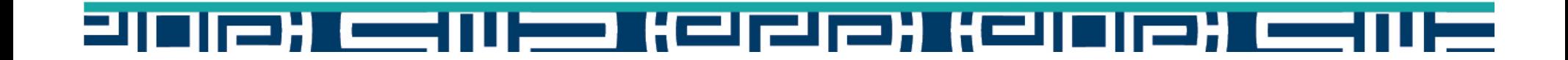

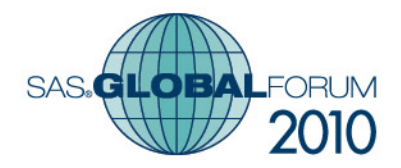

#### Standard Form part 2

#### **subject too**

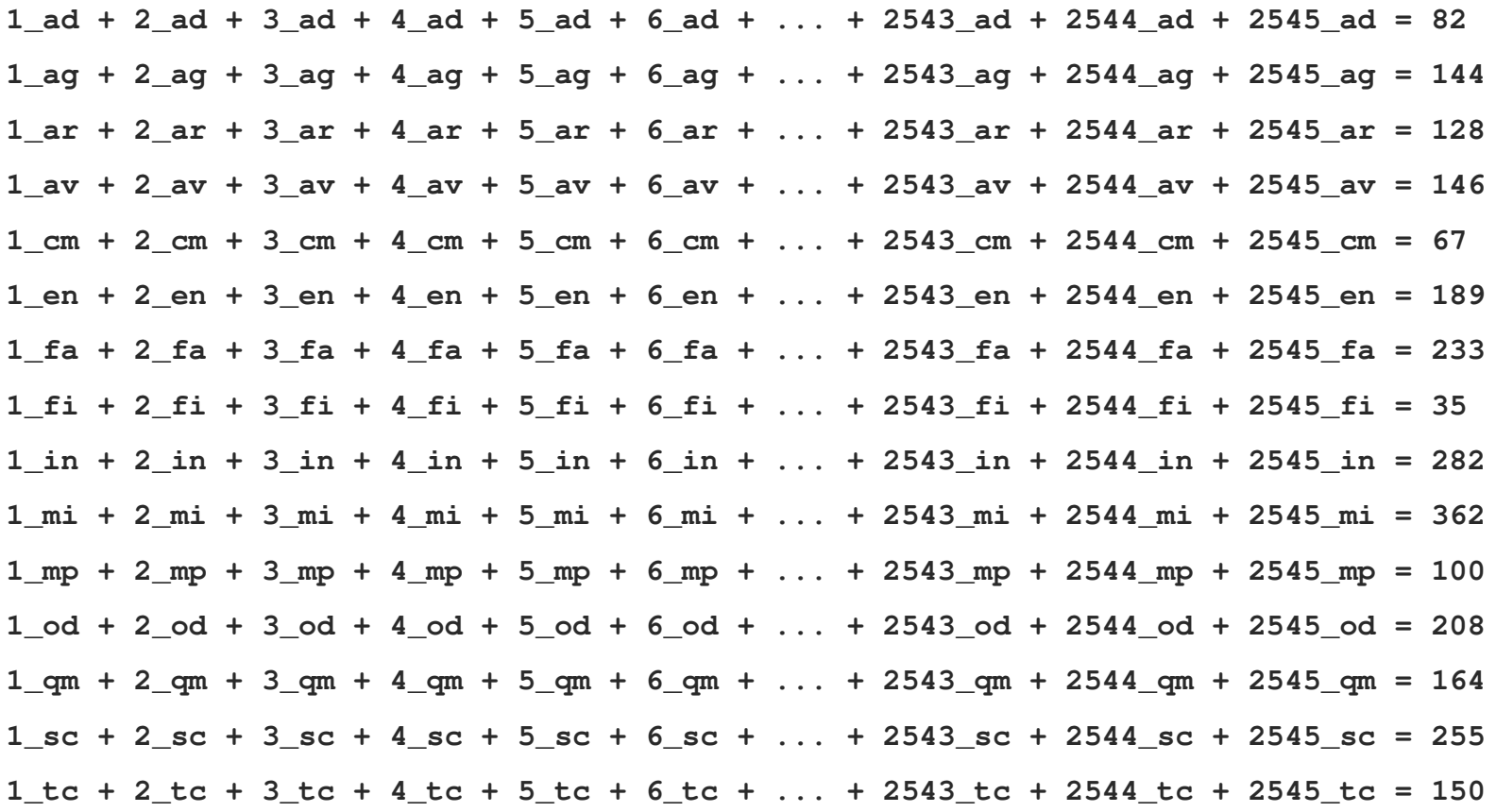

210121123111221121212112112121221112

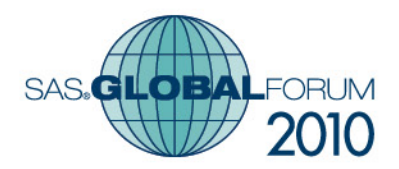

#### Standard Form part 3

**subject too**

**1\_ad + 1\_ag + 1\_ar + 1\_av + 1\_cm + 1\_en + 1\_fa + 1\_fi + 1\_in + 1\_mi + 1\_mp + 1\_ms + 1\_od + 1\_qm + 1\_sc + 1\_tc = 12\_ad + 2\_ag + 2\_ar + 2\_av + 2\_cm + 2\_en + 2\_fa + 2\_fi + 2\_in + 2\_mi + 2\_mp + 2\_ms + 2\_od + 2\_qm + 2\_sc + 2\_tc = 13\_ad + 3\_ag + 3\_ar + 3\_av + 3\_cm + 3\_en + 3\_fa + 3\_fi + 3\_in + 3\_mi + 3\_mp + 3\_ms + 3\_od + 3\_qm + 3\_sc + 3\_tc = 1**

**...**

**2545\_ad + 2545\_ag + 2545\_ar + 2545\_av + 2545\_cm + 2545\_en + 2545\_fa + 2545\_fi + 2545\_in + 2545\_mi + 2545\_mp + 2545\_ms + 2545\_od + 2545\_qm + 2545\_sc + 2545\_tc = 1**

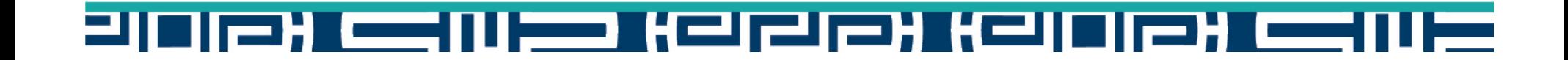